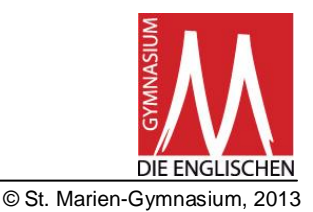

# *1. Natürliche Zahlen*

### **Große Zahlen, Zehnerpotenzen**

Für große Zahlen verwendet folgende Zahlworte und oft die Schreibweise mit Zehnerpotenzen:

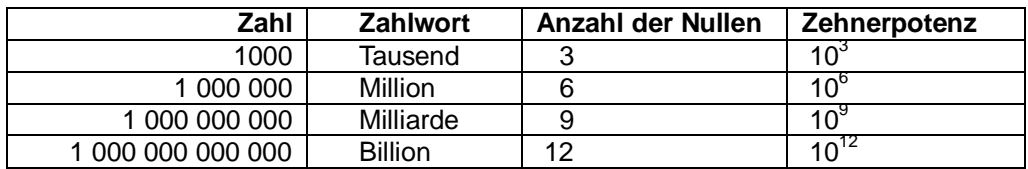

**Primzahlen:** Eine natürliche Zahl ≥ 2, die nur durch 1 und durch sich selbst teilbar ist, heißt Primzahl. Die ersten Primzahlen lauten: 2, 3, 5, 7, 11, 13, 17, 19, 23, 29, 31, 37, 41, 43, 47, . . .

Jede Zahl lässt sich eindeutig als Produkt von Primzahlen darstellen (**Primfaktorzerlegung**).

<u>Beispiele</u>:  $60 = 2 \cdot 30 = 2 \cdot 2 \cdot 15 = 2 \cdot 2 \cdot 3 \cdot 5 = 2^2 \cdot 3 \cdot 5$  $56 = 2 \cdot 28 = 2 \cdot 2 \cdot 2 \cdot 7 = 2^3 \cdot 7$ 

Runden: Beim Runden von Zahlen gilt: Ist die vorderste der "weggelassenen" Ziffern 0, 1, 2, 3, 4, dann wird abgerundet, sonst wird aufgerundet.

Beispiel: 74 528 auf Zehntausender gerundet ist 70 000, auf Tausender gerundet ist es 75 000.

**Diagramme:** Zur Veranschaulichung von Daten verwendet man Diagramme.

Beispiele: Darstellungen für die Regenmenge in Millimetern, gemessen während eines Jahres in München

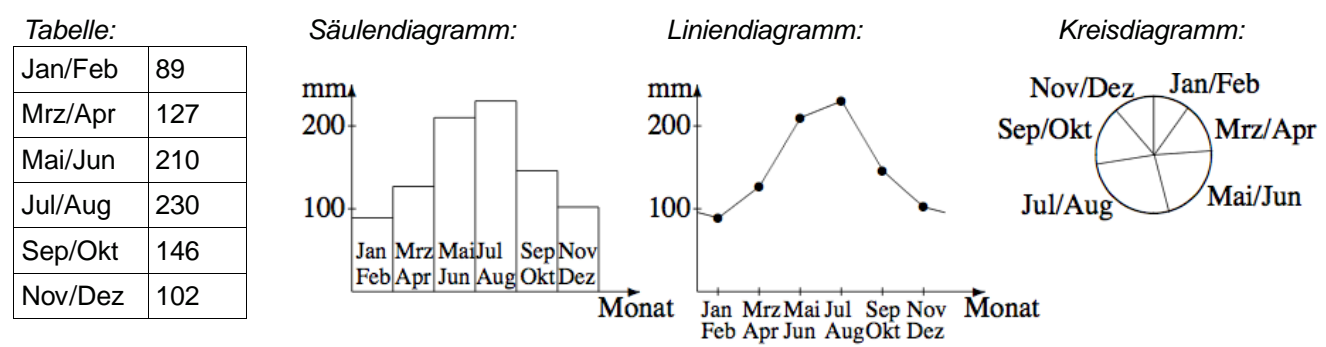

# *2. Rechnen mit natürlichen Zahlen*

Die Menge der natürlichen Zahlen besteht aus den positiven ganzen Zahlen:  $\mathbb{N} = \{1, 2, 3, ...\}$ . Wenn die Null mit eingeschlossen sein soll, schreibt man die Menge  $\mathbb{N}_0$  = {0; 1; 2; 3; ...}.

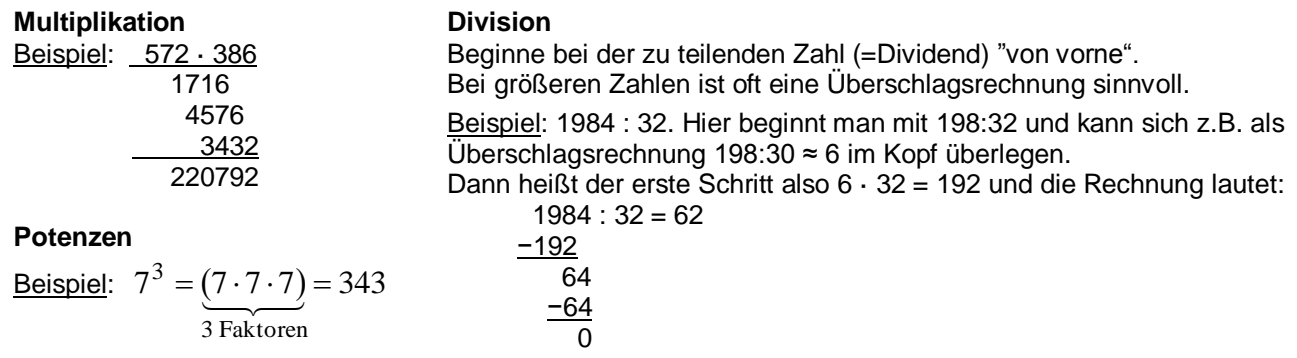

### Beachte: **Durch Null darf man nicht dividieren!**

**Nicht verwechseln**: Erlaubt ist es, Null **durch** eine Zahl (ungleich Null) zu dividieren, z. B.  $0:5=0$ .

Ein **Term** ist ein Rechenausdruck. Für Terme verwendet man folgende **Fachbegriffe**:

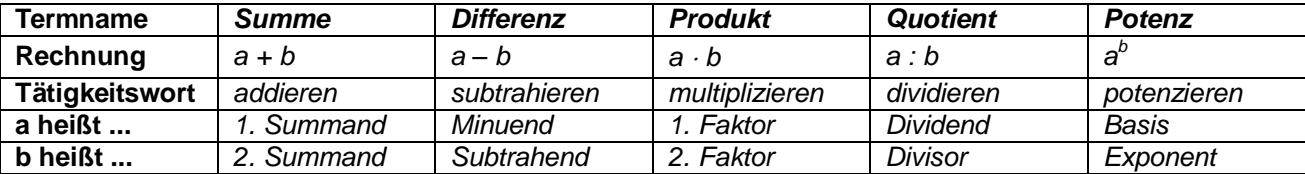

**Rechenreihenfolge** "**KlaPoPuStri**": "Klammern vor Potenzen vor Punkt vor Strich Bei reinen Punkt- oder Strichrechnungen wird der Reihe nach gerechnet. Was man noch nicht rechnen kann, schreibt man unverändert ab.

Beispiele:  $7 \cdot 2^3 = 7 \cdot 8 = 56$  (Potenzen vor Punkt)  $(100 - 5 + 2 \cdot 6^2 : 12) \cdot 9 + 1 = (100 - 5 + 2 \cdot 36 : 12) \cdot 9 + 1 = (100 - 5 + 72 : 12) \cdot 9 + 1 =$  $= (100 - 5 + 6) \cdot 9 + 1 = (95 + 6) \cdot 9 + 1 = 101 \cdot 9 + 1 = 909 + 1 = 910$ 

Beim **Gliedern von Termen** verwendet man die obigen Fachbegriffe und die vorgeschriebene Rechenreihenfolge. Die Rechenart, die zuletzt ausgeführt wird, bestimmt die Art des Gesamtterms. Der Term  $(100 - 5 + 2 \cdot 6^2 : 12) \cdot 9 + 1$  aus dem vorigen Beispiel ist also eine Summe.

### **Rechengesetze**

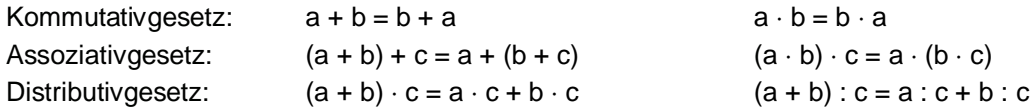

# *3. Die ganzen Zahlen*

Die Menge der ganzen Zahlen  $\mathbb{Z} = \{...; -3; -2; -1; 0; 1; 2; 3; ...\}$  besteht aus den positiven und den negativen Zahlen und der Null.

Auf der **Zahlengeraden** liegen die **negativen Zahlen links von der Null**. Jede ganze Zahl hat eine **Gegenzahl** mit gleichem **Betrag** (Abstand zur Null), z.B. | 4 | = | –4 | = 4. **Größenvergleich:** a ist kleiner als b, wenn a auf der Zahlengeraden links von b liegt, z. B. –50 < –2 .

## **Addition und Subtraktion**

## **Regeln zur Addition:**

Bei **gleichen Vorzeichen** addiert man die Beträge und gibt der Summe das gemeinsame Vorzeichen. Beispiel:  $-5 + (-9) = -(5+9) = -14$ 

Bei **verschiedenen Vorzeichen** subtrahiert man den kleineren Betrag **vom** größeren Betrag und gibt der Differenz das Vorzeichen des Summanden, der den größeren Betrag hat. Beispiel:  $-5 + 9 = +(9-5) = 4$ 

**Regel zur Subtraktion:** Die Subtraktion einer Zahl bedeutet dasselbe wie die Addition ihrer Gegenzahl. Beispiel:  $-5 - (-9) = -5 + (+9) = 4$   $-5 - (+9) = -5 + (-9) = -14$  (siehe Regeln der Addition)

**Mehrgliedrige Summen und Differenzen:** Fasse zuerst die Plus- und Minusglieder zusammen!

Beispiel:  $-17 - 51 +13 - 1 + 47 = +13 + 47 -17 -51 -1 = (13 + 47) - (17 + 51 + 1) = 60 -69 = -9$ 

## **Multiplikation und Division**

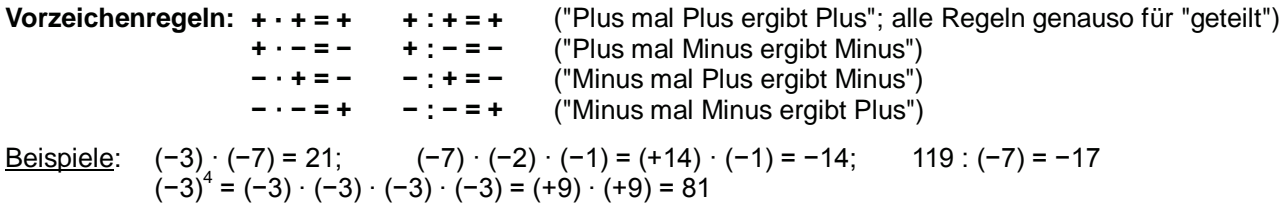

**Beachte dabei**:  $(-2)^2 = 4$ , aber  $-2^2 = -4$  [die Potenz kommt vor dem Minus dran, denn  $-2^2 = (-1) \cdot 2^2$ ]

# *4. Geometrische Grundbegriffe*

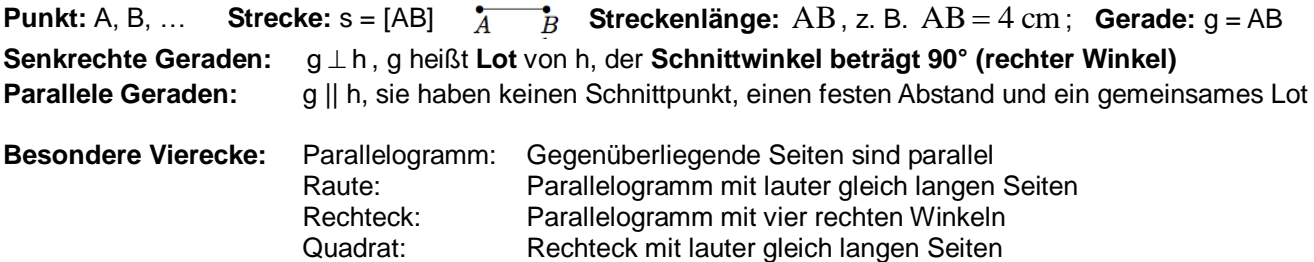

Ein **Kreis** wird durch Angabe seines Mittelpunktes und seines Radius eindeutig festgelegt. Alle Punkte eines Kreises haben von seinem Mittelpunkt den gleichen Abstand.

Ein **Winkel** wird gebildet von zwei Halbgeraden, den **Schenkeln**, die am **Scheitel** zusammentreffen. Als **Bezeichnungen** benutzt man griechische Buchstaben, z.B.  $\alpha$  ("alpha"),  $\beta$  ("beta"),  $\gamma$  ("gamma"), ... Zum **Messen** von Winkeln benutzt man das Geodreieck. Die Größe wird in **Grad** angegeben.

### **Bezeichnungen für Winkelarten**:

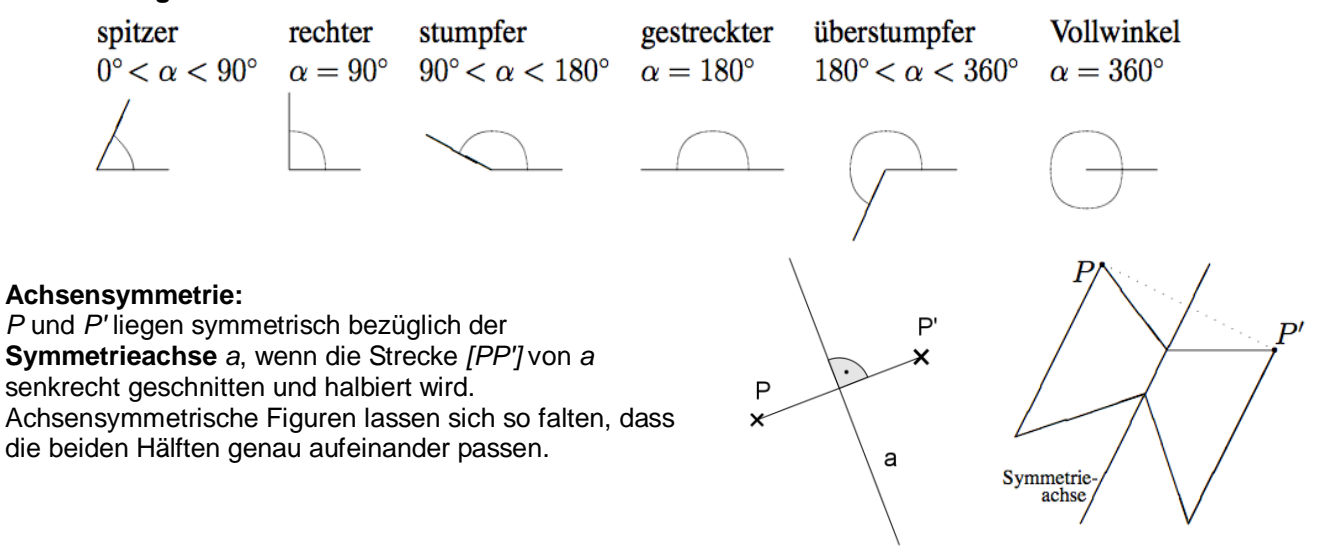

**Geometrische Körper** werden durch **Flächen** begrenzt und haben **Kanten** und **Ecken**. Beispiele: **Würfel, Quader, Prisma, ...**

Wird die Oberfläche eines Körpers aufgeschnitten und aufgeklappt, so erhält man das **Netz** des Körpers.

# Im **Koordinatensystem** kann die Lage von Punkten in der Ebene veranschaulicht werden. Es besitzt zwei **Achsen**, die x-Achse und die y-Achse.

Ihr Schnittpunkt heißt **Ursprung**.

Das Koordinatensystem ist in 4 Quadranten eingeteilt.

Jeder Punkt besitzt zwei **Koordinaten**, die x- und die y-Koordinate, z. B. P( 3 | 2 ).

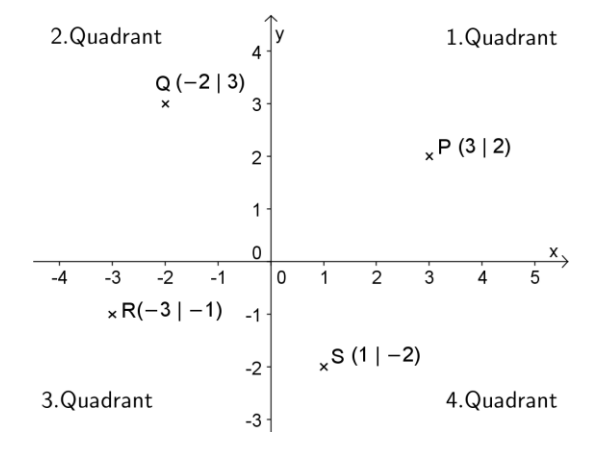

# *5. Größen*

Jede Größe besteht aus einer **Maßzahl** und einer **Maßeinheit**, z. B. 5 cm. **Längeneinheiten:** 1 cm = 10 mm,  $1 \text{ dm} = 10 \text{ cm}$ ,  $1 \text{ m} = 10 \text{ dm}$ ,  $1 \text{ km} = 1000 \text{ m}$ **Masseneinheiten:** 1 g = 1000 mg,  $1$  kg = 1000 g,  $1$  t = 1000 kg **Zeiteinheiten:**  $1 \text{ min} = 60 \text{ s}$ ,  $1 \text{ h} = 60 \text{ min}$ ,  $1 \text{ d} = 24 \text{ h}$ Geldeinheiten:  $1 \notin 100$  ct

Beim **Addieren und Subtrahieren von Größen** müssen alle Größen in der **gleichen Maßeinheit** vorliegen.

Beim **Dividieren zweier Größen** der gleichen Einheit bleibt eine reine Zahl übrig, z.B. 10 cm : 2 cm = 5

## **Maßstab**

Durch einen Maßstab kann eine **Vergrößerung oder Verkleinerung** angegeben werden (z.B. in einer Karte). Der Maßstab **1 : 1000** bedeutet, dass 1 cm in der Karte 1000 cm = 10 m in Wirklichkeit entspricht.

# *6. Flächen und Flächenmessung*

Der **Flächeninhalt** einer Figur gibt an, wie groß ihre Fläche ist. Man verwendet als **Einheit** den Flächeninhalt eines **Einheitsquadrats**, z. B. 1 cm².

Beispiel: 5 cm² bedeutet: Die Fläche ist fünfmal so groß wie die Fläche eines Einheitsquadrats der Seitenlänge 1 cm.

**Umrechnungen der Flächeneinheiten:** Der **Umrechnungsfaktor** ist **100**.

 $1 cm<sup>2</sup> = 100 mm<sup>2</sup>$ 1 dm<sup>2</sup> = 100 cm<sup>2</sup>  $1 m<sup>2</sup> = 100 dm<sup>2</sup>$ 1 a (lies: "1 Ar") =  $100 \text{ m}^2$ 1 ha (lies: "1 Hektar") = 100 a 1  $km^2$  = 100 ha

## **Flächeninhalt A und Umfang u von Rechteck und Quadrat:**

Rechteck mit den Seitenlängen a und b:  $A = a \cdot b$  u =  $2 \cdot a + 2 \cdot b = 2 \cdot (a + b)$ <br>Quadrat mit der Seitenlänge a:  $A = a \cdot a = a^2$  u =  $4 \cdot a$ Quadrat mit der Seitenlänge a:  $u = 4 \cdot a$ 

## **Oberflächeninhalt O von Quader und Würfel:**

Quader mit den Kantenlängen a, b und c:  $Q = 2 \cdot a \cdot b + 2 \cdot a \cdot c + 2 \cdot b \cdot c$ Würfel mit der Kantenlänge a:  $Q = 6 \cdot a \cdot a = 6 \cdot a^2$ 

## **Rechnen mit Längen und Flächen:**

Vor dem Rechnen müssen die Größen in die gleichen Einheiten umgewandelt werden. Beispiel: Rechteck mit  $a = 2$  cm,  $b = 8$  mm;

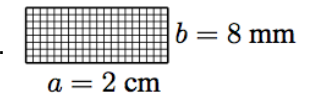

 $A = 2$  cm ⋅ 8 mm = 20 mm ⋅ 8 mm = 160 mm<sup>2</sup>

 $u = 2 \cdot (2 \text{ cm} + 8 \text{ cm}) = 2 \cdot (20 \text{ mm} + 8 \text{ mm}) = 2 \cdot 28 \text{ mm} = 56 \text{ mm}$